以太坊可以用来创建去中心化的程序、自治组织和智能合约,据纽约时报的报导 ,在2016年5月已经有数十个可用的程序。预期的应用目标涵盖金融、物联网、农 田到餐桌(farm-to-table)、智能电网、体育赌博等。去中心化自治组织有潜力 让许多原本无法运行或成本过高的营运模型成为可能。较知名的应用有:

 去中心化创业投资:The DAO用以太币资金创立,目标是为商企业和非营利机构 创建新的去中心化营业模式、The Rudimental让独立艺术家在区块链上进行群众募资。

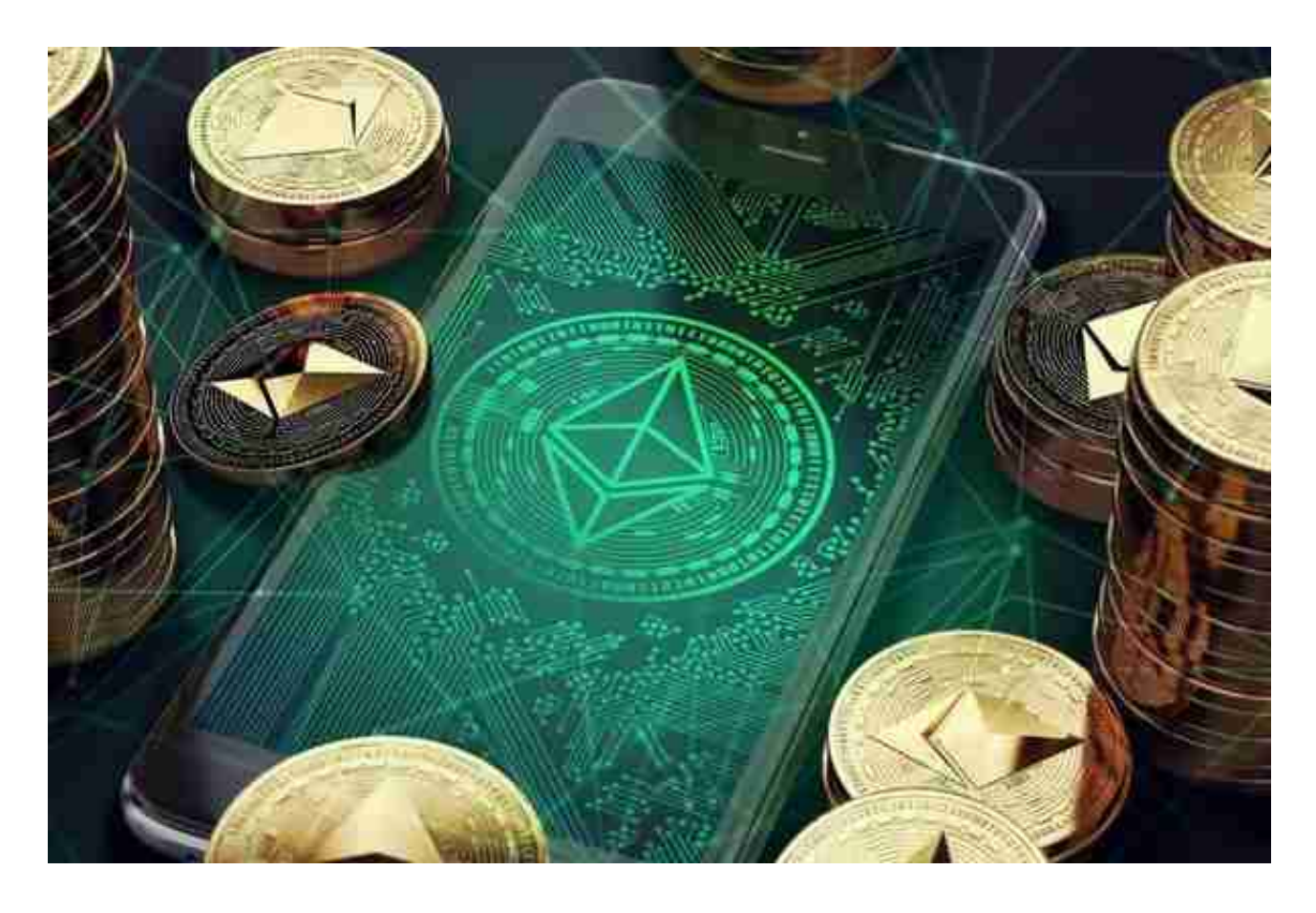

社会经济平台:Backfeed。

去中心化预测市场:Augur。

 物联网:Ethcore(一间以太坊公司)研发的客户端、Chronicled(一间区块链公 司)发表了以太坊区块链的实物资产验证平台;芯片公司、物理IP创建者和生产者 可以用植入的蓝牙或近场通信进行验证。Slock.It开发的智能锁可以在付费后自动打 开,让用户在付费后可以帮电动车充电、或是打开租屋的房门。

虚拟宝物交易平台:FreeMyVunk。

 版权授权:Ujo Music平台让创作人用智能合约发布音乐,消费者可以直接付费给 创作人。伊莫珍·希普用此平台发布了一首单曲。

 无论是初学者还是资深的虚拟货币交易者,下载bitget app都可以帮助您更好的进行数字资产交易。

Bitget使用攻略

 Bitget APP是一款方便用户进行数字货币交易的工具,用户可以在手机上随时随 地进行交易。下载和安装Bitget APP非常简单,只需要在应用商店搜索或者在官网 上下载即可。注册和登录Bitget账号后,用户可以进行数字货币的交易、充值、提 现等操作。

 注册并实名认证:在使用Bitget交易平台之前,需要进行注册并进行实名认证。在 注册时,需要输入真实姓名、身份证号码和联系方式等个人信息,并上传相关证明 文件进行实名认证。实名认证的成功与否直接影响到账户的使用和交易的安全性。

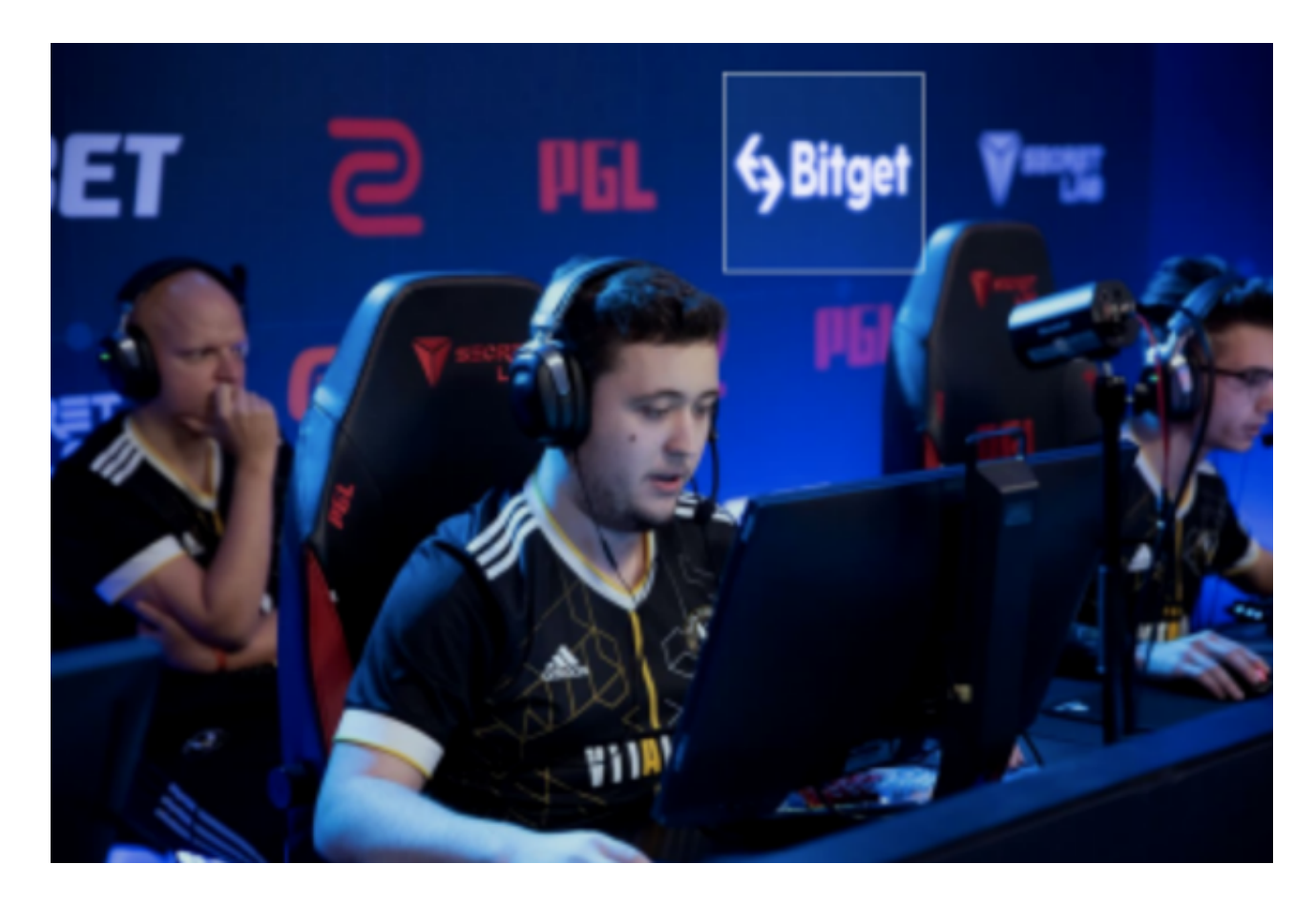

 2. 充值数字资产:认证成功后,需要在平台上进行数字资产充值才能进行数字资 产交易。进入资金管理页面,选择充值方式并按提示操作即可。

 3. 选择交易对并进行交易:在进行数字资产交易时,需要选择交易对和交易方式 。Bitget平台提供了多种数字资产交易方式,包括现货交易、杠杆交易和期货交易 等。用户可以根据自身需求来选择相应的交易方式和交易对。在进行交易前,需要 认真分析市场的走势和交易策略,避免高风险操作。